# $Fortran90($

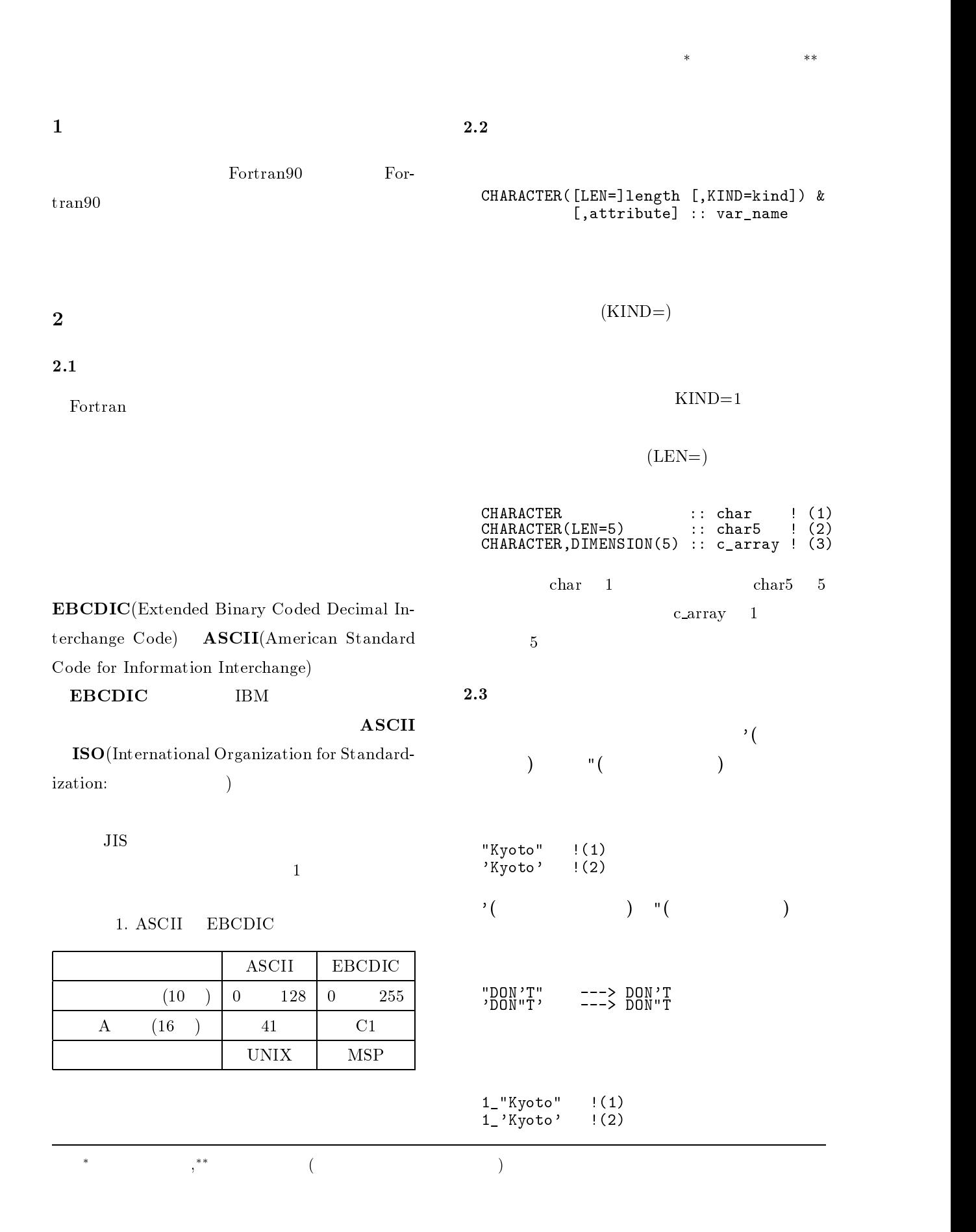

 $\&($  )  $\&$ OPQRSTUVWXYZ" "ABCDEFGHIJKLMNOPQRSTUVWXYZ"  $\begin{array}{ccc} 1 & 8 & 2 & 8 \end{array}$  $\&$ OPQRSTUVWXYZ" !(1)  $\&$  OPQRSTUVWXYZ" !(2) "ABCDEFGHIJKLMN OPQRSTUVWXYZ"  $2.4$  $2.4.1$ 文字データも数値データとの  $(2)$ char var  $5 \t\t 6$ CHARACTER(LEN=5) :: char\_var char\_var =  $'12'$  !(1)  $\texttt{WRITE}(*,*)$  "'", char\_var, "'" char\_var =  $'1234567890'$  !(2)  $W$ RITE $(*,*)$  "'", char var, "'"  $[$ '12 ' '12345' CHARACTER(LEN=5) :: c1,c2 CHARACTER(LEN=10) :: c3 c1="12345"; c2="67890" write(\*,\*) c1," ",c2 c3=c1//c2 write(\*,\*) c3," ",c2//c1//"A"  $[$   $]$   $]$   $[$   $]$   $[$   $]$   $[$   $]$   $[$   $]$   $[$   $]$   $[$   $]$   $[$   $]$   $[$   $]$   $[$   $]$   $[$   $]$   $[$   $]$   $[$   $]$   $[$   $]$   $[$   $]$   $[$   $]$   $[$   $]$   $[$   $]$   $[$   $]$   $[$   $]$   $[$   $]$   $[$   $]$   $[$   $]$   $[$   $]$   $[$   $]$   $[$   $]$   $[$   $]$  12345 67890 1234567890 6789012345A  $2.4.3$ CHARACTER(LEN=10) :: line &<br>= "1234567890"  $N$  is a set of the contract of the contract of the contract of the contract of the contract of the contract of the contract of the contract of the contract of the contract of the contract of the contract of the contract where  $\left\langle \cdot\right\rangle$  ,  $\left\langle \cdot\right\rangle$  is a set  $\left\langle \cdot\right\rangle$  is a set of  $\left\langle \cdot\right\rangle$ where  $\mathcal{N}$  is a set of the contract of the contract of the contract of the contract of the contract of the contract of the contract of the contract of the contract of the contract of the contract of the contract of th  $WRITE(*,*)$  "abcdefg" $(2:4)$  $[$ 1234  $\overline{\mathcal{L}}$  $\text{I:J}$  and  $\text{I:J}$  $\mathbf I$  J  $\mathbf J$  $\mathbf I$  and  $\mathbf I$  and  $\mathbf I$  and  $\mathbf I$  and  $\mathbf I$  and  $\mathbf I$  and  $\mathbf I$  and  $\mathbf I$  and  $\mathbf I$  ${\bf J}$ CHARACTER(LEN=5), DIMENSION(2) :: lines lines (1) the second contract of the second contract of the second contract of the second contract of the second  $\mathcal{L}$  and  $\mathcal{L}$  and  $WRITE(*,*) lines(2:2)(2:4)$  $\begin{bmatrix} 1 & 1 \\ 789 & 1 \end{bmatrix}$  $2.4.4$  $(<, \leq, \leq, \leq, \geq, \geq)$ 

 $2.4.2$ 

1は、渡された文字配列 table をソートして返

```
SUBROUTINE sort_bubble(table)
CHARACTER(LEN=*), DIMENSION(:) :: table
CHARACTER(LEN=LEN(table)) :: tmp
INTEGER :: i,j,n
n=SIZE(table)
DO i=1, n-1, 1
DO j=i+1, n, 1
 IF(table(i) > table(j)) THEN
  tmp = table(j)table(j) = table(i)table(i) = tmpEND IF
END DO
END DO
END SUBROUTINE sort bubble
```
1.  $($ 

 $LEN$  table

SIZE

```
SUBROUTINE sort bubble(table)
CHARACTER(LEN=*), DIMENSION(:) :: table
CHARACTER(LEN=LEN(table)) :: tmp
INTEGER :: i,j,n
n=SIZE(table)
DO i=1, n-1, 1
DO j=i+1, n, 1
 IF( LGT(table(i),table(j)) ) THEN
  tmp = table(j)
  table(j) = table(i)table(i) = tmpEND IF
END DO
END DO
END SUBROUTINE sort bubble
```
2.  $($ 

 $2.5$ 

 $2.5.1$ 

**ICHAR** 

 $CHAR$ 

EBCDIC ASCII

# EBCDIC

# $\mathbf{u} = \mathbf{v} = \mathbf{u}$  $<$ "A" $<$ "B" $<$ "C" $<$   $\cdots$   $<$ "Z"  $<$ "a" $<$ "b" $<$ "c" $<$ " $<$ " $<$ "z"  $<$ "0" $<$ "1" $<$ "2" $<$   $\cdots$   $<$ "9" ASCII "空白 "  $<$ "0" $<$ "1" $<$ "2" $<$   $\cdots$   $<$ "9"  $<$ "A" $<$ "B" $<$ "C" $<$   $\cdots$   $<$ "Z"  $<$ "a" $<$ "b" $<$ "c" $<$   $\cdots$   $<$ "z" Fortran 2 ASCII

 $2.$ 

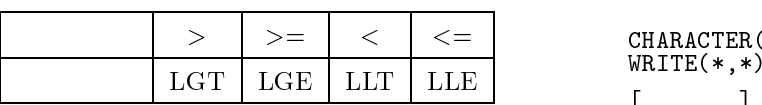

1 and  $2$ 

## ICHAR,CHAR

#### $\bf ASCII$

IACHAR, ACHAR

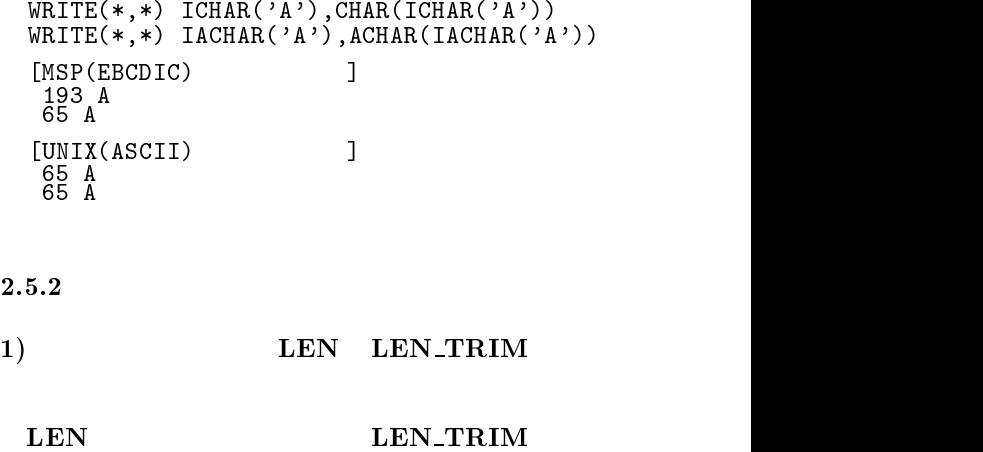

 $\bar{\mathbf{u}}$  $|>$   $|>$   $|<$   $|<$   $|<$   $=$   $|$   $\le$   $|$   $\le$   $=$   $\le$  CHARACTER(LEN=10) :: c = " 123456  $\;$  "  $\mathcal{N}$  ,  $\mathcal{N}$  and  $\mathcal{N}$  and  $\$  $\begin{bmatrix} 10 & 7 \end{bmatrix}$ 

> 2)  $\sum_{i=1}^{n}$ INDEX VERIFY SCAN **INDEX** SCAN VERIFY

 $VERIFY$  OPEN ,CLOSE

 $3.1$ 

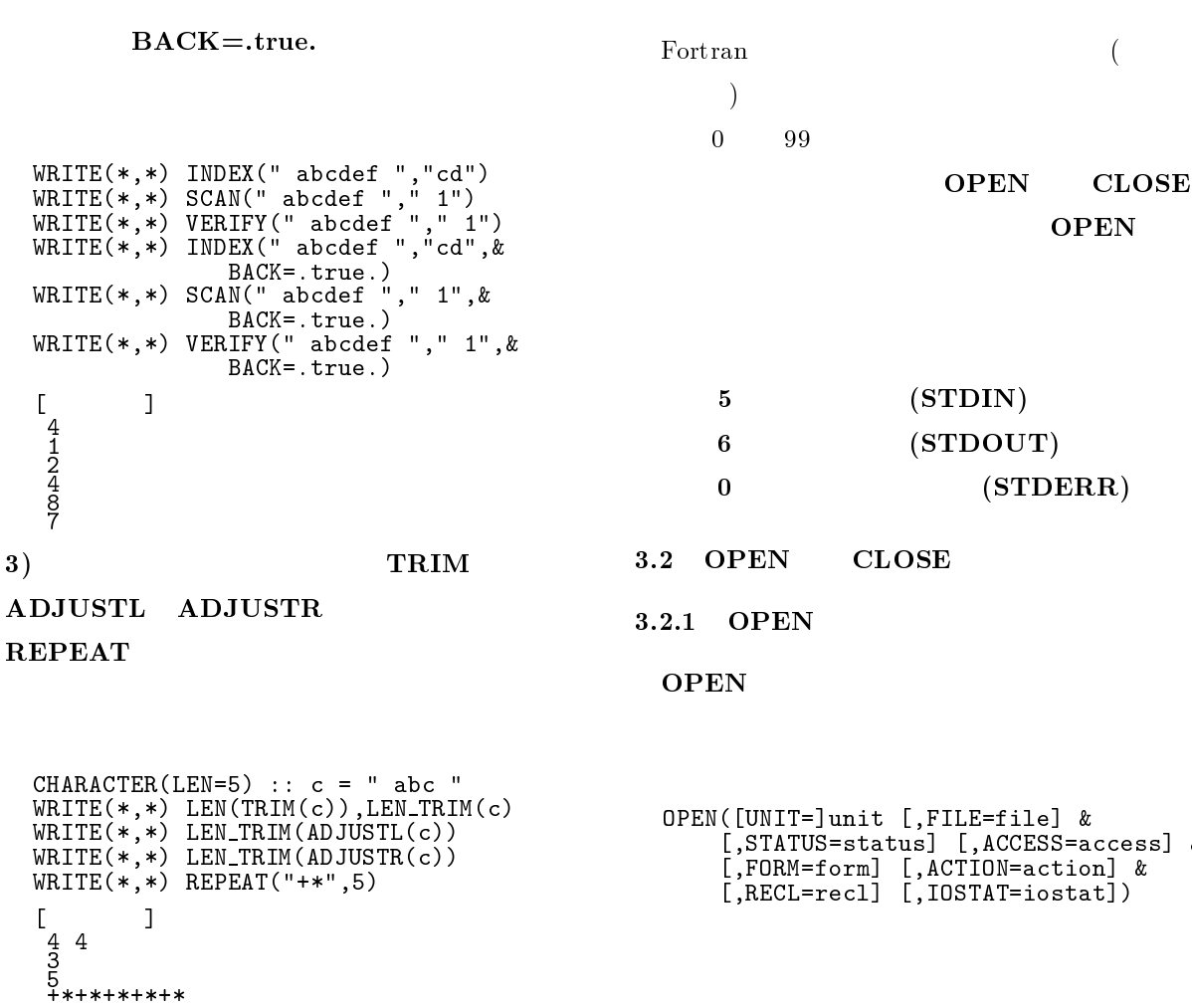

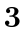

 $3 \sim 3$ 

UNIX

 $\text{MSP}$ 

 $2)$ 

- $1)$ 
	- - $\equiv$   $\sim$   $\sim$   $\sim$   $\sim$   $\sim$  ${\bf P}$  and  ${\bf P}$  and  ${\bf P}$  and  ${\bf P}$  $\rightarrow$
		- ${\bf r}$  =  ${\bf r}$  ,  ${\bf r}$  ,  ${\bf r}$  ,  ${\bf r}$  ,  ${\bf r}$  ,  ${\bf r}$

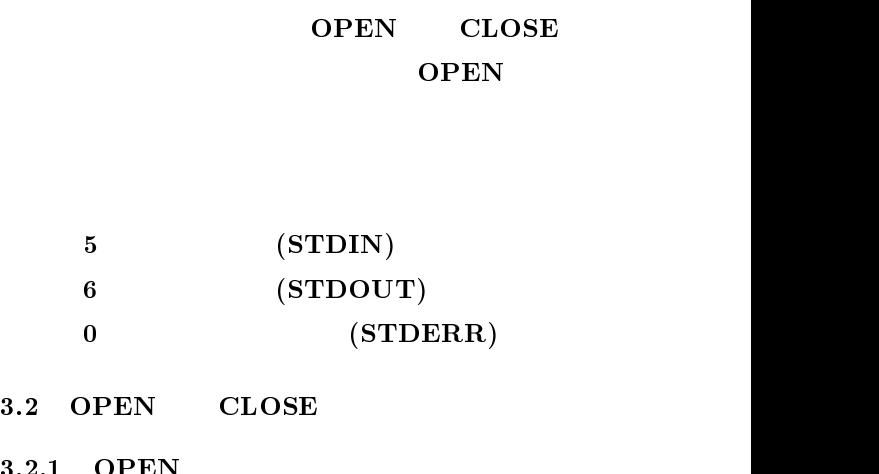

**OPEN** 

```
\blacksquare\blacksquare . The status and \blacksquare and \blacksquare and \blacksquare and \blacksquare and \blacksquare and \blacksquare and \blacksquare and \blacksquare and \blacksquare[,FORM=form] [,ACTION=action] &
     [,RECL=recl] [,IOSTAT=iostat])
```
unit unit

 $\mathop{\rm file}\nolimits$ 

 $\operatorname{status}$ 

- "old", "new", "replace", "scratch", "unknown"
- 

access

"sequential","direct"

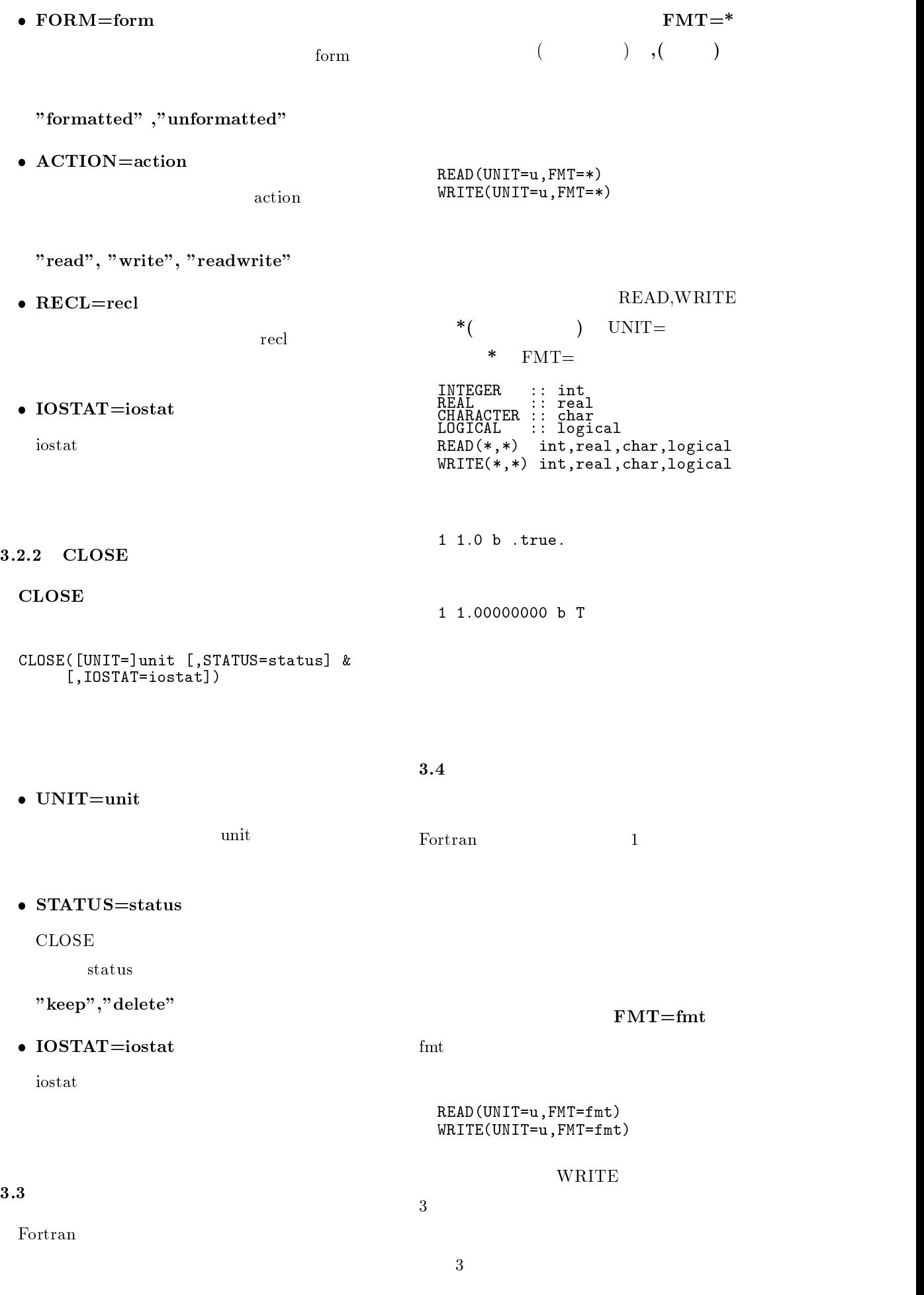

```
CHARACTER(10) :: a="string"
R = 1.2\frac{1}{2} ('a: ',a12, 1x,g12.5,/, &
   &'d: ',d12.5, 1x,g12.5,/,&
   &'e: ',e12.5, 1x,g12.5,/,&
   \&3 if : \&3 if 12.5, 1x, g12.5, /, &
   \&i 'i: ', i12, 1x, g12.5, /, \&&'l: ',l12, 1x,g12.5)"
WRITE(*, FMT=fmt) a,a,d,d,e,e,f,f,i,i,l,l
[a: string string
d: 0.12300D-07 0.12300E-07
e: 0.34000E+35 0.34000E+35
f:
      5.60000 5.6000
i:
1:T\mathbf{T}3. WRITE
```
 $3.$ 

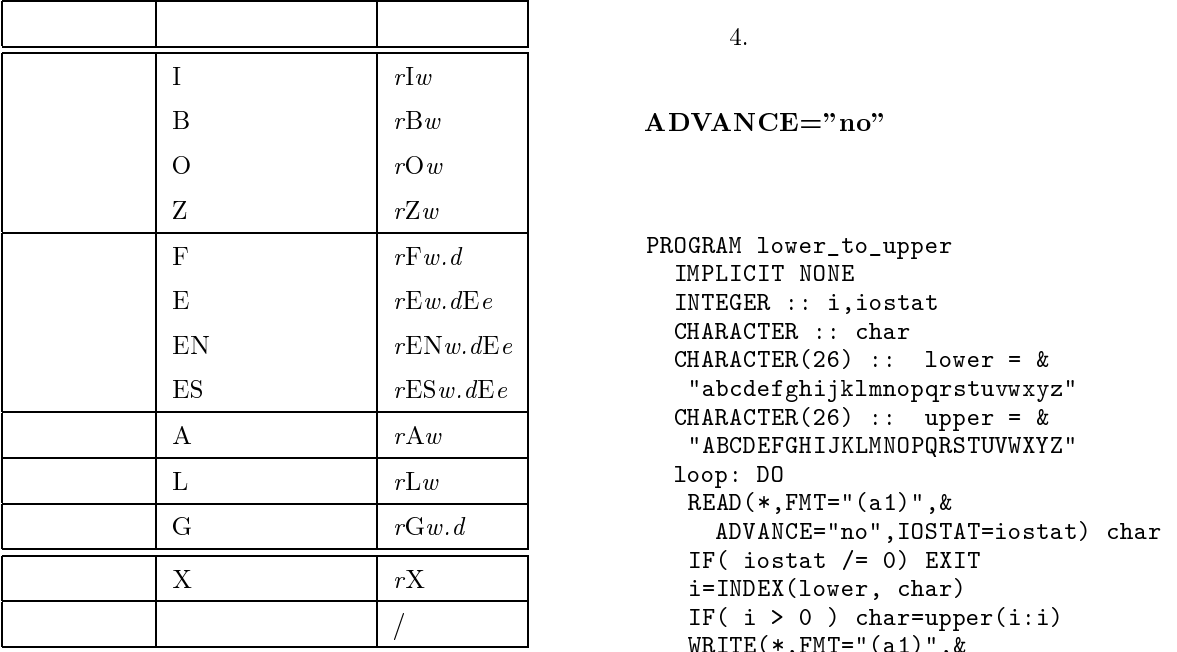

 $r:$  $w:$  $d$ :

 $e$ :

3.5

 $ADVANCE="no"$ 

```
READ(UNIT=u,FMT=fmt,&
           ADVANCE="no")WRITE(UNIT=u,FMT=fmt,&
           ADVANCE="no")
```

```
4 \nightharpoonup
```

```
INTEGER :: no
\text{WRITE}(*, \text{FMT}="(a)") " Enter number := "
READ(*,*) no
\texttt{WRITE}(*,*) " Input number := ", no
WRITE(*,FMT="(a)",ADVANCE="no") &
                          " Enter number := "
READ(*,*) no
\texttt{WRITE}(*,*) " Input number := ", no
[ ] ] [ ] [ ] [ ] [ ] [ ] [ ] [ ] [ ] [ ] [ ] [ ] [ ] [ ] [ ] [ ] [ ] [ ] [ ] [ ] [ ] [ ] [ ] [ ] [ ] [ ] [ ] Enter number :=
 10
 Input number := 10
 Enter number := 100
 Input number := 100
```

```
4.
```

```
PROGRAM lower_to_upper
   IMPLICIT NONE
   INTEGER :: i,iostat
   CHARACTER(26) :: lower = &
   "abcdefghijklmnopqrstuvwxyz"
   CHARACTER(26) :: upper = &
    "ABCDEFGHIJKLMNOPQRSTUVWXYZ"
   loop: DO
     \mathcal{R} and \mathcal{R} and \mathcal{R} and \mathcal{R} and \mathcal{R} and \mathcal{R} and \mathcal{R} and \mathcal{R} and \mathcal{R} and \mathcal{R} and \mathcal{R} and \mathcal{R} and \mathcal{R} and \mathcal{R} and \mathcal{R} and \mathcal{R} and \mathcal{R} and 
        ADVANCE="no",IOSTAT=iostat) char
    IF( iostat /= 0) EXIT
    i=INDEX(lower, char)
    IF(i > 0) char=upper(i:i)
    WRITE(*, FMT=" (a1)", \&ADVANCE="no") char
   END DO loop
END PROGRAM lower_to_upper
```
 $5.$ 

 $5$ 

IOSTAT=iostat

READ iostat iostat contract under the set of the set of the set of the set of the set of the set of the set of the set of the set of the set of the set of the set of the set of the set of the set of the set of the set of t

 $EOF$ 

 $3.6$  ( )

 $3.7$ 

## $NAMELIST$

### $\mathbf{NAMELIST}$

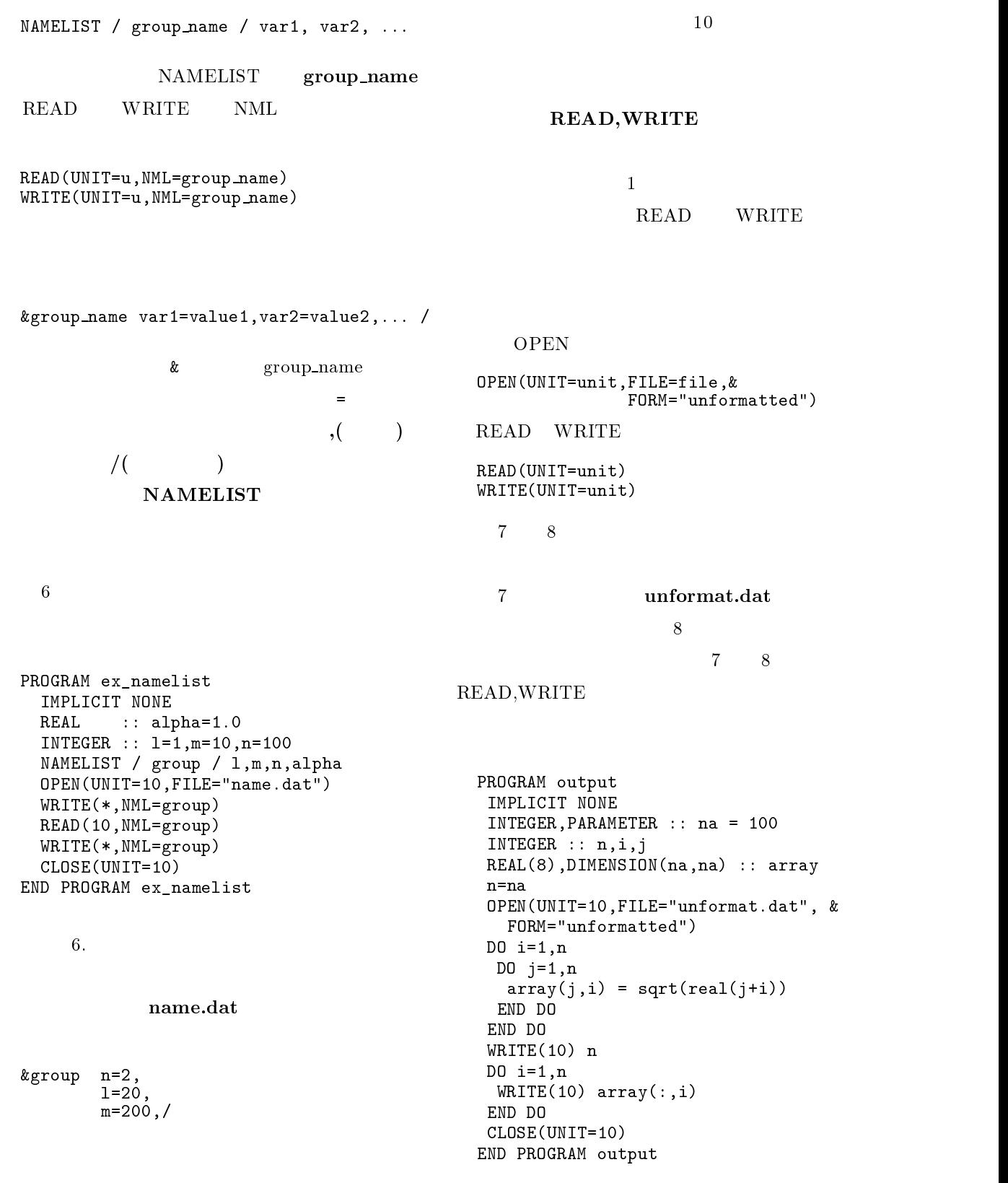

 $7.$ 

&GROUP L=1,M=10,N=100,ALPHA=1.00000000/ &GROUP L=20,M=200,N=2,ALPHA=1.00000000/

```
PROGRAM input
 INTEGER,PARAMETER :: na = 100
 INTEGER :: n,i,j
REAL(8),DIMENSION(na,na) :: array
 REAL(8) :: sum
 OPEN(UNIT=10,FILE="unformat.dat", &
  STATUS="old",FORM="unformatted")
 READ(10) n
DO i=1,n
 READ(10) array(:,i)
 END DO
 CLOSE(UNIT=10)
 sum=0.0
DO i=1,n
 DO j=1,n
  sum = sum + array(j, i)END DO
WRITE(*,*) n, sum
END PROGRAM input
[
```

```
100 98066.13009440899
```
 $8.$ 

 $3.8$ 

```
OPEN(UNIT=unit,FILE=file, &
 ACCESS="direct",RECL=recl,FORM=form)
   ACCESS="direct"
\text{recl} 1
```
form "formatted","unformatted" "unformatted" READ WRITE  $\text{REC}$ and  $1$ 

READ(UNIT=unit,REC=rec) WRITE(UNIT=unit,REC=rec) READ(UNIT=unit,FMT=fmt,REC=rec) WRITE(UNIT=unit,FMT=fmt,REC=rec)

 $10$ 

 $9$ 

```
OPEN 3 melon
                                      PROGRAM direct_access
                                        INTEGER :: i,rec,max_rec=10
                                        CHARACTER(10) :: data
                                        OPEN(UNIT=10,FILE="direct.dat"&
                                        ,ACCESS="direct",RECL=14)
                                        init: DO i=1,max_rec
                                         WRITE (UNIT=10,REC=i) 0,'0'
                                        END DO init
                                        WRITE(*,*) "Enter rec_no,data_string"
                                        \texttt{WRITE}(*,*) "For end ('0 end')"
                                        input: DO
                                         READ(*,*) rec,data
                                         IF (rec <= 0 .OR. max_rec < rec) EXIT
                                         WRITE(UNIT=10,REC=rec) rec,data
                                        END DO input
                                        WRITE(*,*) "Print all input data"
                                        print: DO i=1,max_rec
                                           READ(UNIT=10,REC=i) rec,data
                                           IF ( rec /= 0 ) &
                                              WRITE(*,*) rec,data
                                        END DO print
                                        CLOSE(UNIT=10)
                                      END PROGRAM direct_access
                                          [Enter rec_no,data_string
                                        For end ('0 end')
                                        3 apple
                                        8 orange
                                        5 lemon
                                        3 melon
                                        0 end
                                        Print all input data
                                        3 melon
                                        5 lemon
                                        8 orange
                                              9.
```
### $4\overline{ }$

 $8$ 

Fortran90

Vol.,No.

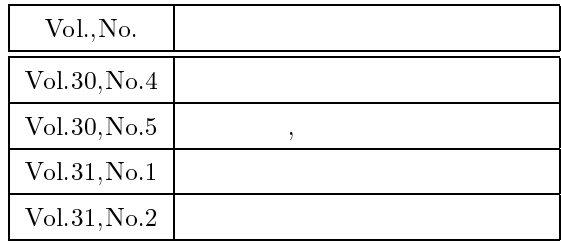

Fortran90

Fortran90

end end research  $\epsilon$ 

 $\overline{0}$